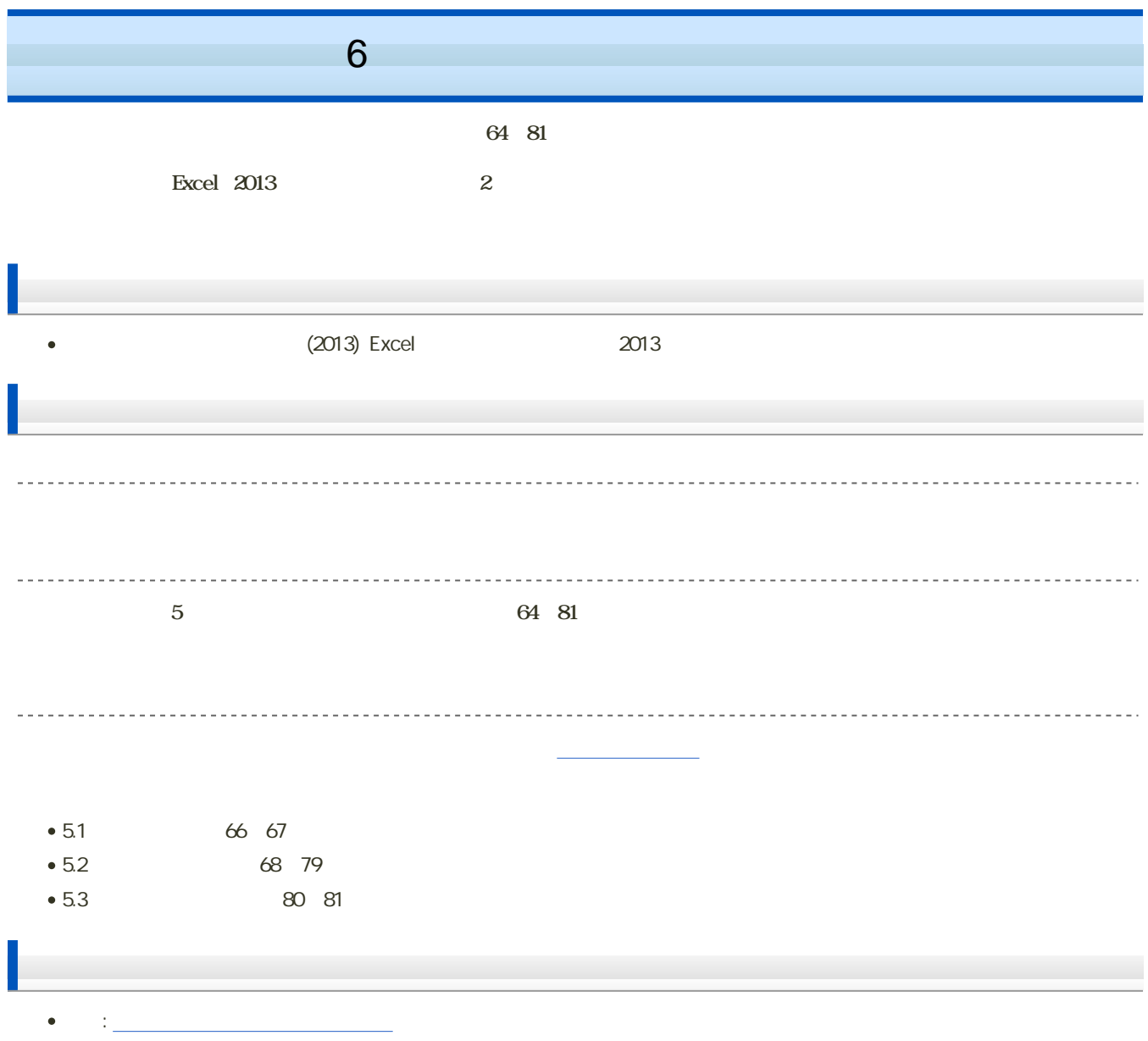

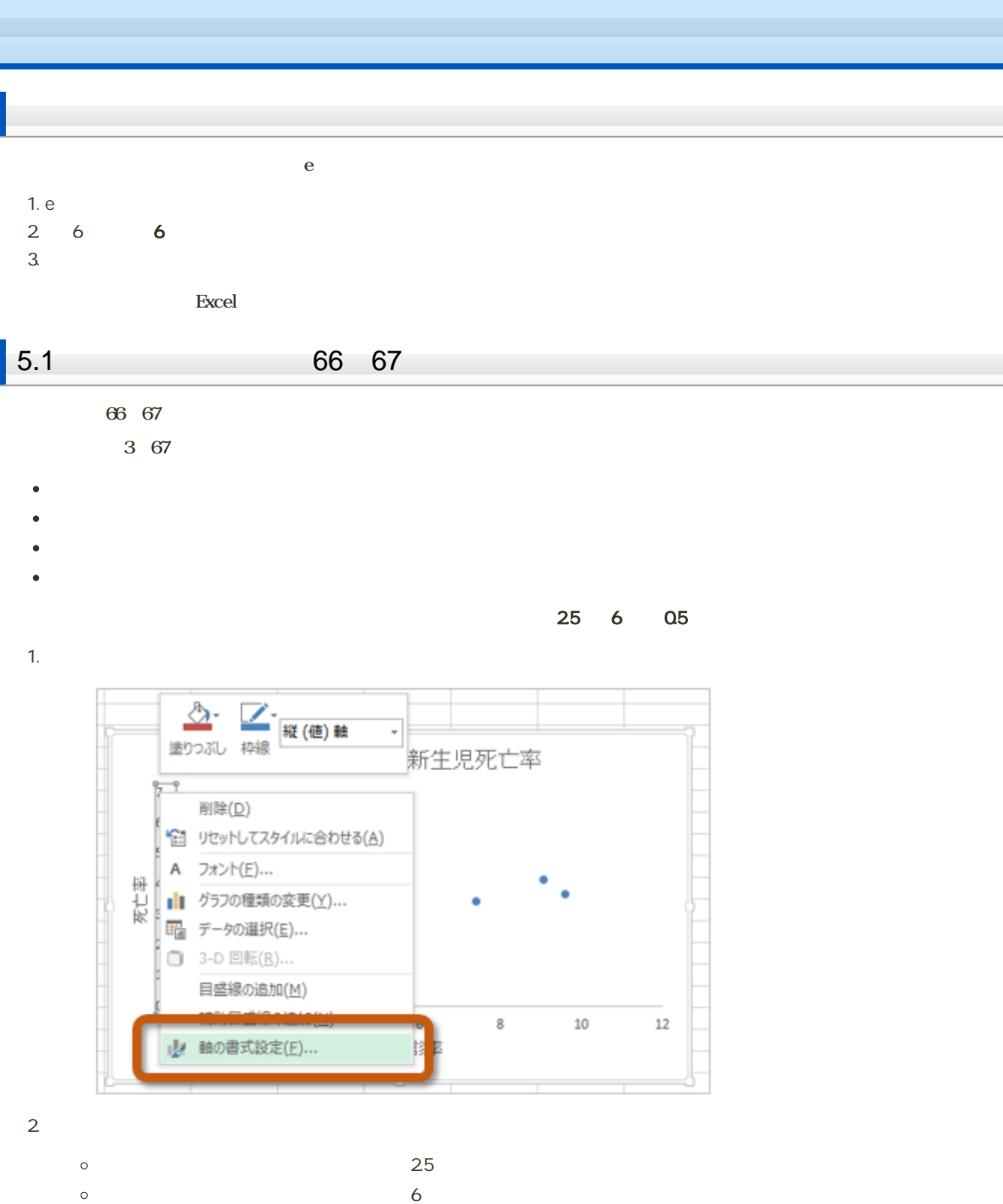

 $\Omega$ 5

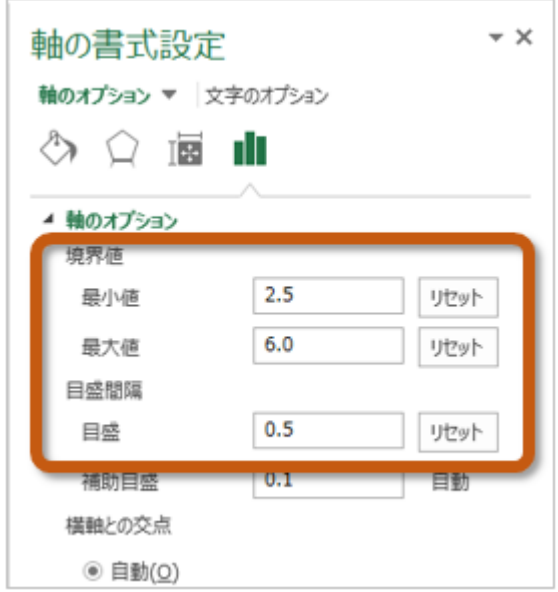

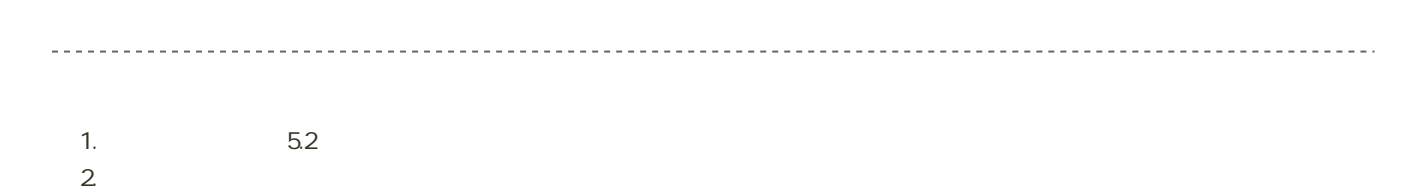

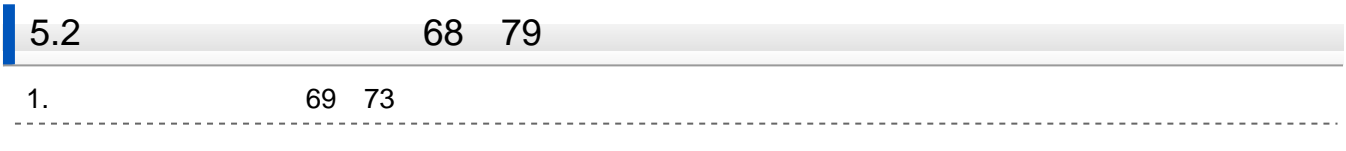

69 73

 $69$ 

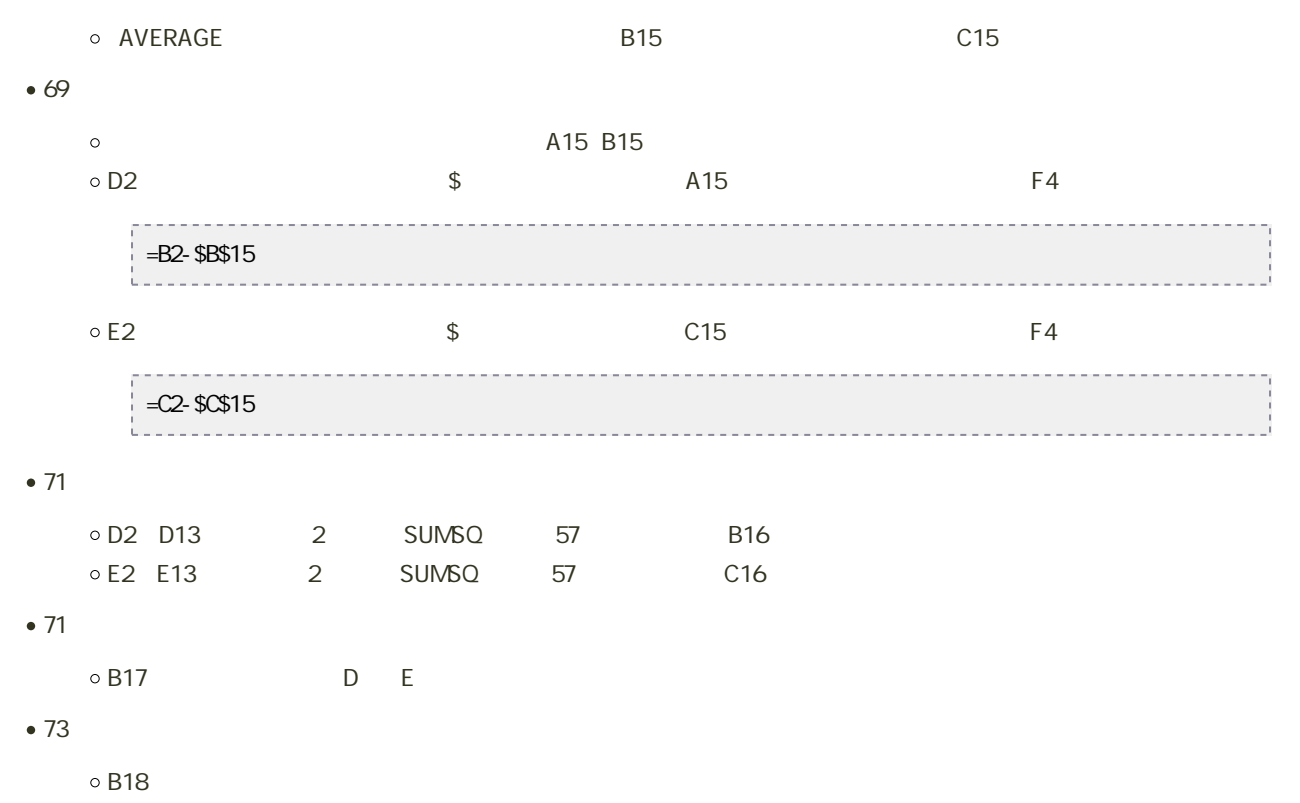

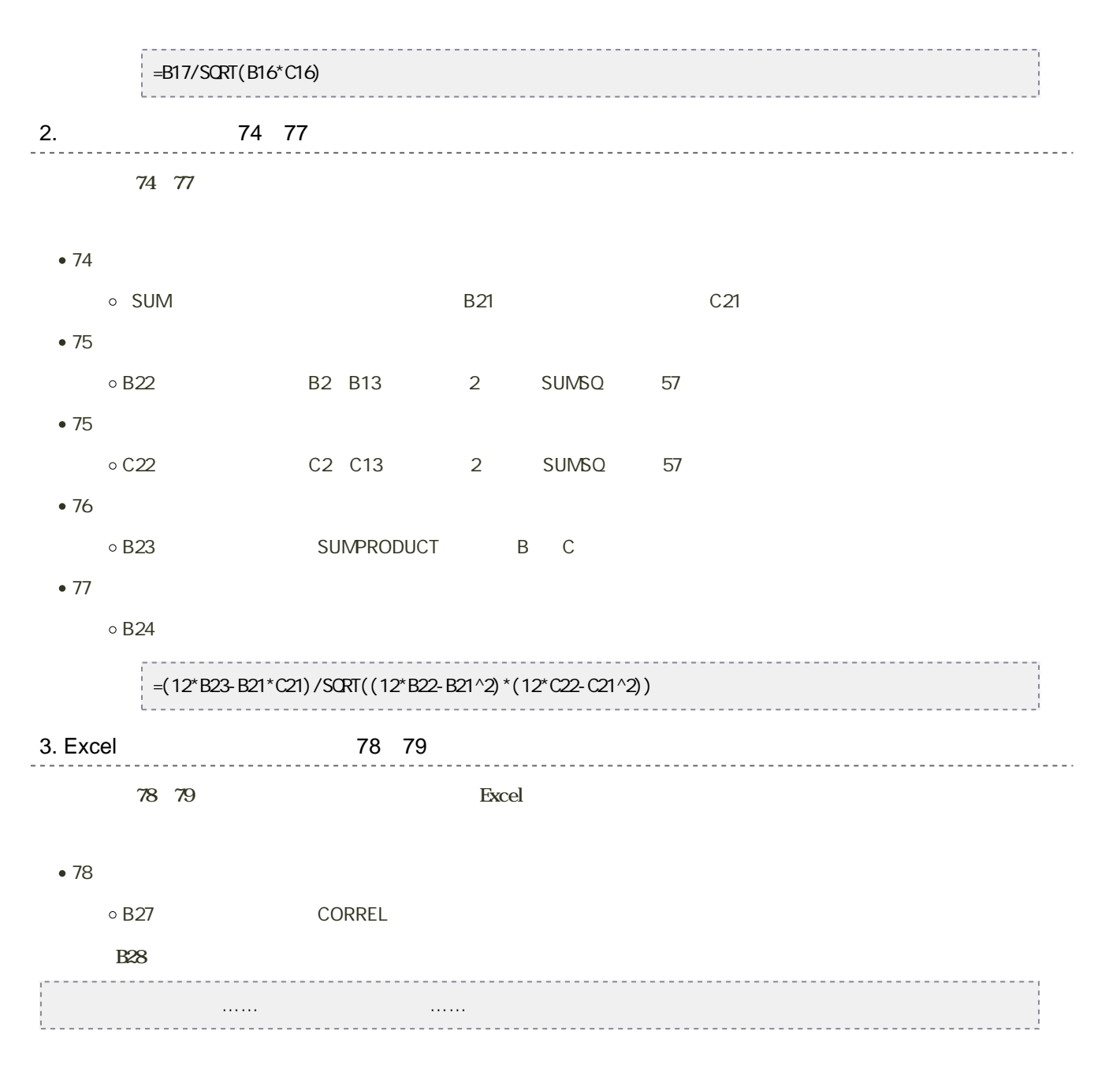

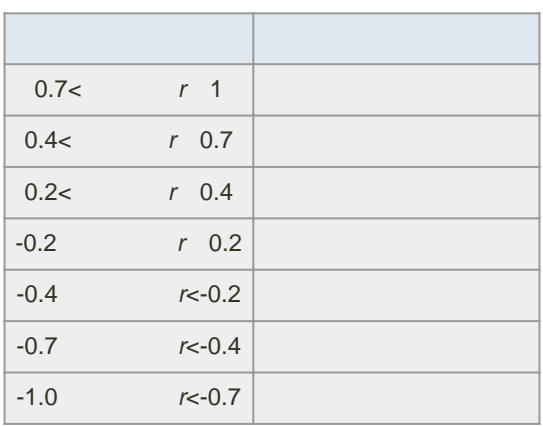

シートの切り替え

1.  $4.3$ 

 $2 \angle$ 

1.  $\blacksquare$ 

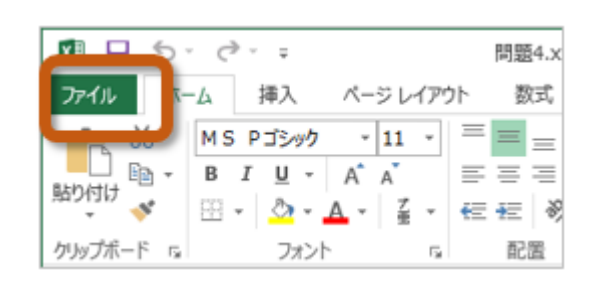

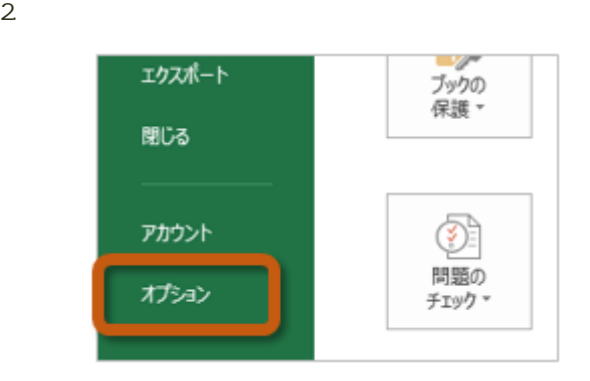

3. Excel Carlos The Text of Text of Text of Text of Text of Text of Text of Text of Text of Text of Text of Text of Text of Text of Text of Text of Text of Text of Text of Text of Text of Text of Text of Text of Text of Te

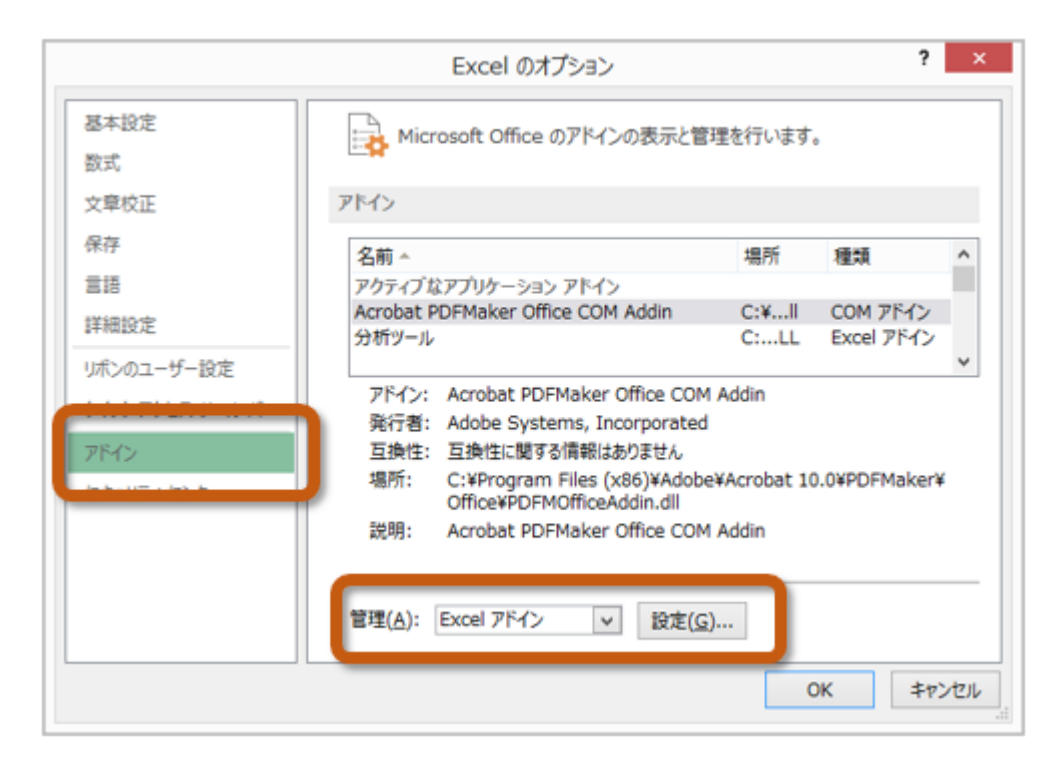

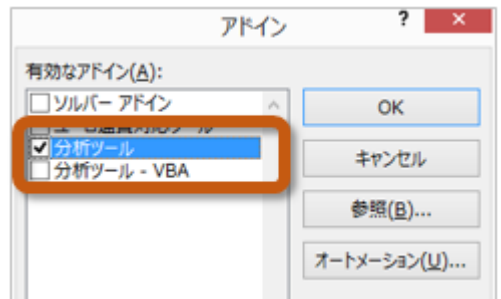

 $5.$ 

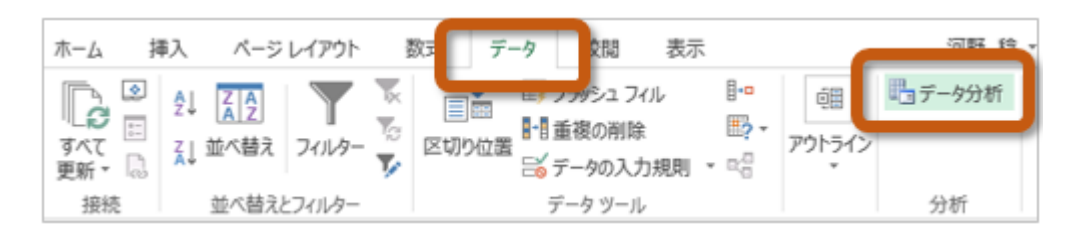

80~81

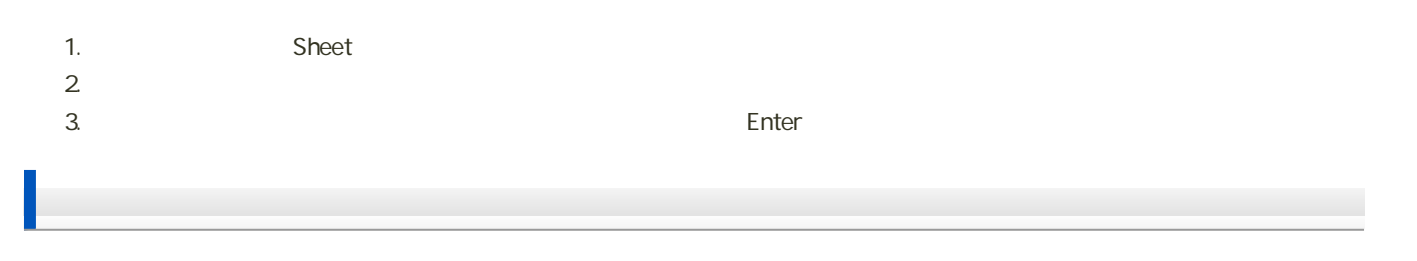

- $1.$
- $2 \leq$
- 3.  $0526 + 4 \times 15x$
- $\circ$  H2141000  $\bullet$  C526h2141000.xlsx
- 4. 「保存」ボタンをクリック

 $6$  :  $\qquad$  :

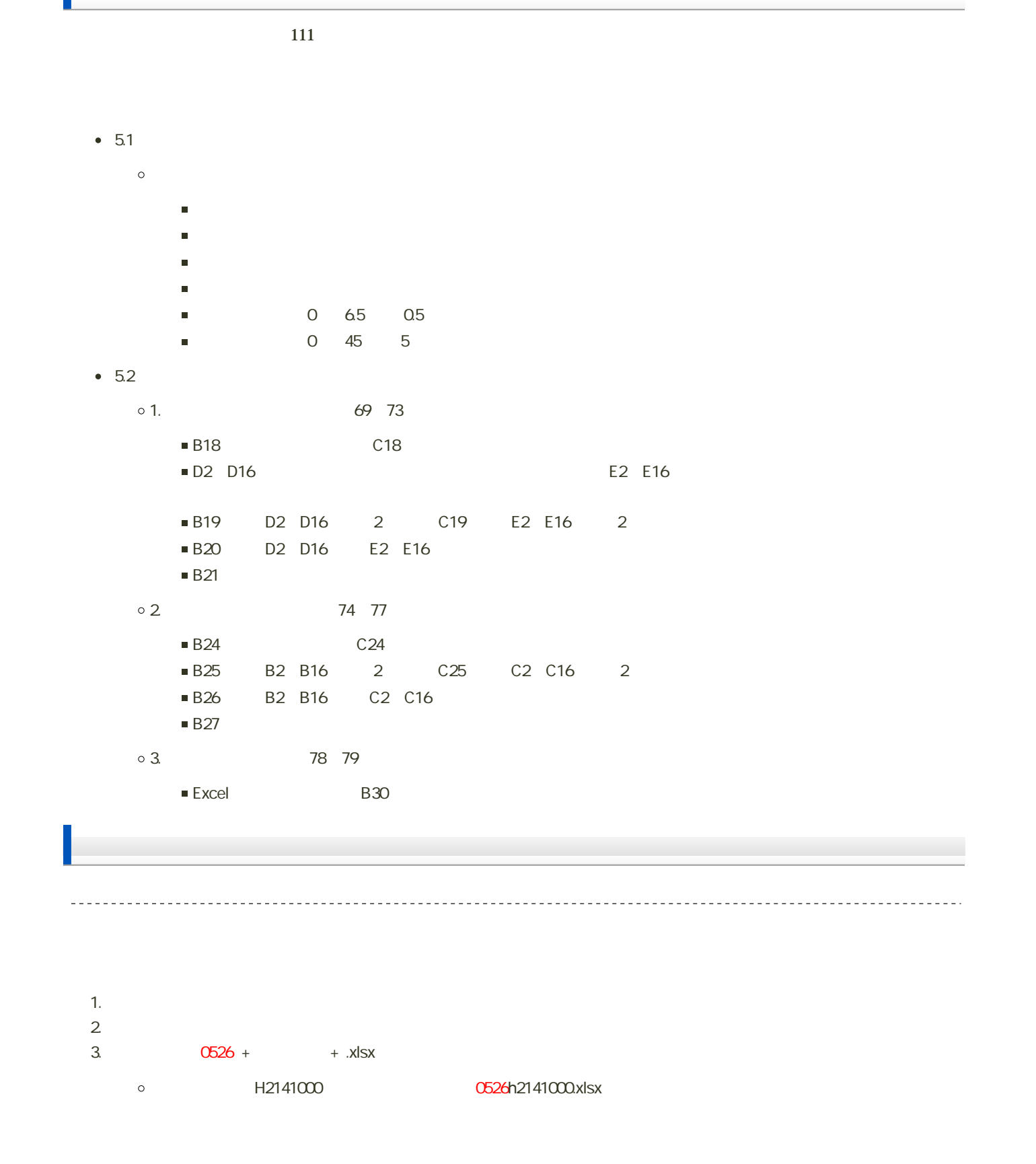

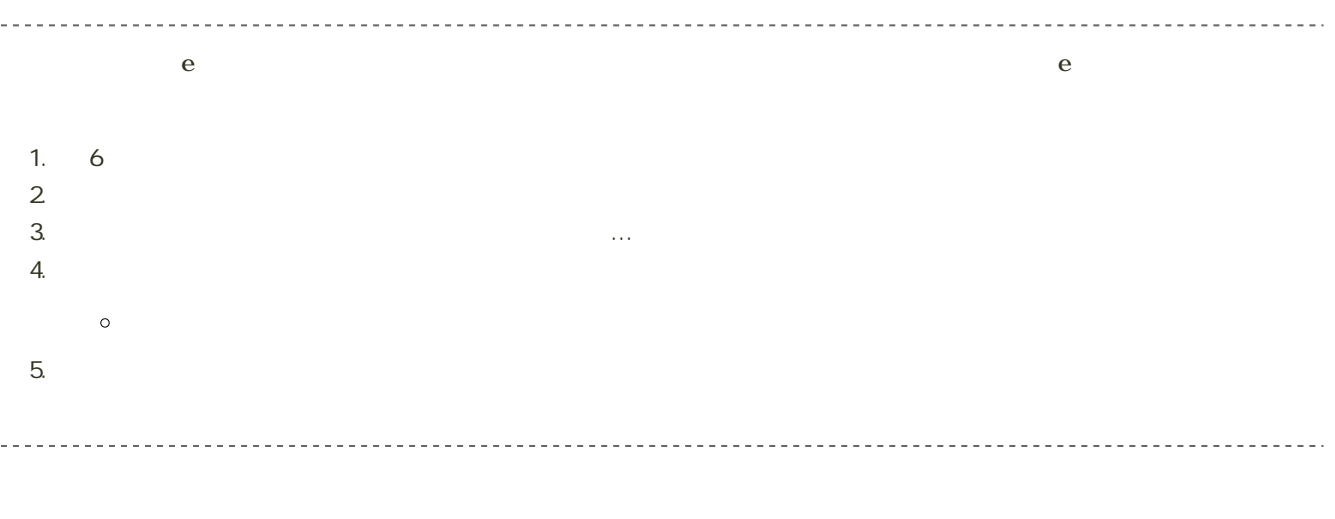

14:40